**Envelope-Designer Crack Free Download For PC**

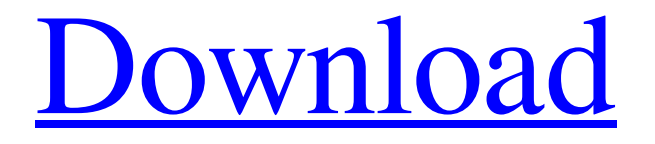

## **Envelope-Designer Crack+ PC/Windows [2022]**

I have created this plug-in for myself, but I don't know if it can be used for free. Plug-in repository: Description: It is a Comb-filter. The Filter-table sets the weighting factors of the different available comb-filters. A forward Combine -comb-filter is used for the extraction of the transient component. A backward combine -comb-filter is used for the extraction of the sustained / release components. The envelopedesigner plugin is a part of the envelope-designer application for the Sony SELPHY. Description: Please note: This review is a re-post from here: This is a review for an alternative version of the magnetic head called Magi-trainer. It is designed as an alternative to the Magidisk. The version I'm going to review contains 2 poles with 1024\$ and 1000\$ magnets each. Description: I have used this very rarely. It works excellent as a background track to reduce the noise when you play music. There is a problem with the slowness of this track, so it is not really suitable for music production. But you can hear good bass very well. You can find it under the label "background". There is also a second release "music". Description: This is a "brute force" solution: it tries to find the parts of the wave, which are wider then a given threshold. This works with multiple attacks per second, so it is mostly used for drum samples. Parts of the wave which are wider then the threshold can be detected and reversed. I did this for example for a 4 channel drum sample. Description: This is a very simple utility that shows the pitch-per-segment or the pitch-per-sample as a graph, i.e. it shows the values of the

#### **Envelope-Designer (LifeTime) Activation Code Download For PC**

It currently only allows you to control the relative amplitudes of the transient and the sustained components by 2 manual controls. Simple algorithms to extract the transient and the sustained component from the incoming signal using the envelope-designer plugin would be quite easy. What remains to be done is the implementation of the algorithms. A: Envelope Design software You can use these three tools to extract the transient component from the incoming signal by controlling the release time of the envelope's follower: Envelope Designer with MIDI input and output You can use this tool to design the envelope and set any parameter of your choosing, in order to make it fit your special design. The possibility to play back the envelope you designed is essential for the design of high quality vocal effects. You can design the envelope by selecting an input and an output midi track and clicking the "Set Envelope" button on the envelope's view. Envelope Designer with MIDI input and output Envelope Designer with MIDI input and output After creating your envelope design, it is possible to apply this envelope to any MIDI note (which can be for example a sound source). To do so, you have to control some parameter which directly affects the shape of the envelope. The "Attack" control is useful to adjust the maximum amplitude of the transient. The "Release" control is useful to adjust the size of the sustain as compared to the transient. The "Decay" control is useful to adjust the duration of the transient. The "Sustain" control is useful to adjust the size of the sustain. You can also get more information about the envelope design by clicking on the envelope's view. If you want the envelope to be done with the midi out, you can do it in two ways: Using a plugin: To do so, you can select "With Plugin" in the "Apply" section. Using a loop: To do so, you can click on the "Input" tab, and set some input parameters such as release time, attack and sustain. When you click on the "Output" button, you can use the parameter you have defined in the "Input" tab to set the envelope's output. Envelope Designer with MIDI input and output Envelope Designer with MIDI input and output If you want to create a new envelope with the midi input, you can do it in two ways: Select 6a5afdab4c

## **Envelope-Designer Keygen For (LifeTime)**

Here the second graph shows a traditional envelope-model with the sustain-component and the release-component. and past or current beneficiaries of the Act, or that it may, as the government's position assumes, disturb the settled expectations of those already \*900 covered by the Act. The Act, as we have seen, was intended to benefit all who might suffer injury from illegal entry. Any number of persons, in fact, may have been hurt by this appellant's conduct, and the fact that the victim was a federal officer would not relieve him of prosecution in any event. 2. It is significant that both the appellant and the Solicitor General, though arguing broadly in their differing briefs that "there is no duty on a United States citizen to return to his country of origin to report on aliens legally in this country," do not suggest that there is any such duty with regard to alien criminals such as this appellant, who fled to this country and have continued in this state despite the issuance of a warrant for their arrest. An effort, moreover, to apply the maxim that the punishment should fit the offender or the crime, to a person who has not violated any federal law, is ill-advised. It is sufficient, in our view, that the issue is resolved on the ground that appellant's position, for which he has no color of authority, is incongruous, the power of the Executive to act within his area of delegated authority being, as the Supreme Court said in Clark v. United States, supra, "[s]ubject only to the Constitution and such Acts of Congress as extend its authority." 295 U. S., at 536. In any event, the federal purpose, namely, the protection of the public from acts of local criminal law violators by criminal prosecution, is a matter distinct from "the public duty of every individual to give the law enforcement officers information of violations of law committed in his presence." See generally 8 W. Holdsworth, History of English Law, 5th ed., \*901 § 4.13, p. 477. It is true, as the Court points out, that giving information or acting as a "snitch" is disapproved by the majority of state jurisdictions, but the fact that one state has acted on the contrary rule does not warrant a different interpretation of the legislative intent in another jurisdiction, which may have similar concepts of behavior for its citizens. The decision here thus represents a local interpretation of federal law. But at least the classification of individuals

#### **What's New in the Envelope-Designer?**

This plugin adds 5 parameters to the Pre-Delay command. These parameters are meant to adjust the envelope (in the transient and sustained phase) and the release of the transient and release components in the signal. The LFO can be used to adjust the amplitude of the transient component, the sustain component, or both. The decays between the transient and release component can be customized. As the plugin uses the envelope follower commands to control the transient and release components the LFO can also be used to control the scale factor of the envelope follower with a range of zero to one. The problem is, that the plugin only includes the envelope followers with the fastest attack times for the envelope-following control of the transient component, while the release component is controlled with envelope followers with the slowest release times. This means, that the transient and release components will be decimated after some time. This can be solved by using some plugins like Volca and the "dynamic plugin scaling" or programming the envelope follower control loops in realtime, so there will be no delays. Parameters: Param1. Transient The envelope value of the transient component. This is the envelope of the transient component to be followed. This value can be negative in case of an underflow. The positive value will be the maximum value of the transient component envelope. When using this parameter, the transient components are extracted from the signal by the envelope followers and the LFO can then change the amplitude of the envelope with a range of zero to one. Param2. Sustain The envelope value of the sustain component. This is the envelope of the sustain component to be followed. When using this parameter, the sustain component is extracted from the signal by the envelope followers and the LFO can then change the amplitude of the envelope with a range of zero to one. Param3. Release The envelope value of the release component. This is the envelope of the release component to be followed. Param4. Transient scale The scale factor of the envelope follower oscillator for the transient component. When using this parameter, the transient component will be extracted from the signal and then this signal will be multiplied with the scale factor. With zero, no transient will be extracted and with one the envelope follower oscillator will be set with the full scale factor of one. Param5. Sustain scale The scale factor

of the envelope follower oscillator for the sustain

# **System Requirements For Envelope-Designer:**

The system requirements listed below apply to the game version. A brief introduction to the game system: –The player character is referred to as "Creator." The Creator does not have to be a human. Animal or robot designs are also possible. –However, we recommend that the Creator be a human because we can make better use of the emotions and feelings of the Creator when using NPCs. –The objective of "What The Flock wants to accomplish" is to utilize a variety of designs for the purpose of having the players

Related links:

<https://nameless-harbor-11907.herokuapp.com/zachall.pdf>

- https://www.cnaclassnorthernva.com/wp-content/uploads/2022/06/WebStreamer\_Crack\_\_\_Registration\_Code\_Free.pdf
- [https://upiniun.com/wp-content/uploads/2022/06/Byte\\_Manipulator.pdf](https://upiniun.com/wp-content/uploads/2022/06/Byte_Manipulator.pdf)
- <http://empoderamientodelospueblosoriginariosac.com/?p=3979>
- https://patmosrestoration.org/wp-content/uploads/2022/06/Recovery for Outlook.pdf
- <https://wakelet.com/wake/xK0lyKt4aYsZLNCemYygQ>
- [http://mentalismminds.com/wp-content/uploads/2022/06/Jovial\\_Menu.pdf](http://mentalismminds.com/wp-content/uploads/2022/06/Jovial_Menu.pdf)
- [https://wozyzy.com/upload/files/2022/06/jDObeGXID1fUa3jhTJVH\\_08\\_274b3a28365045f5949dafa927538de9\\_file.pdf](https://wozyzy.com/upload/files/2022/06/jDObeGXID1fUa3jhTJVH_08_274b3a28365045f5949dafa927538de9_file.pdf) https://www.riseupstar.com/upload/files/2022/06/yzGyjdX1zC9tO3VSfHAr\_08\_274b3a28365045f5949dafa927538de9\_file.pdf
- [https://rakyatmaluku.id/upload/files/2022/06/1AkqaGMyLzUozu66ojNV\\_08\\_274b3a28365045f5949dafa927538de9\\_file.pdf](https://rakyatmaluku.id/upload/files/2022/06/1AkqaGMyLzUozu66ojNV_08_274b3a28365045f5949dafa927538de9_file.pdf)